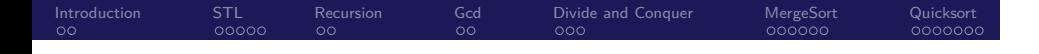

Biostatistics 615/815 Lecture 5: More on STLs, and Divide and Conquer Algorithms

.

Hyun Min Kang

.. .

Januray 20th, 2011

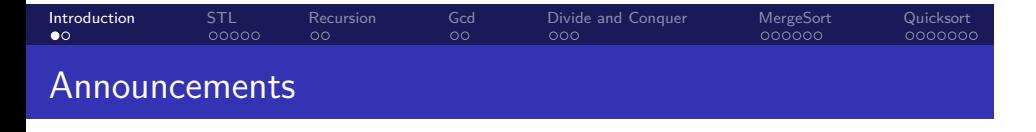

*•* Homework #1 is due, late submission will be better than no submission

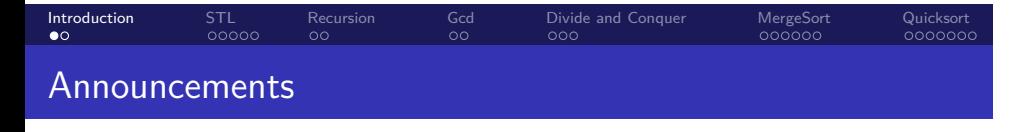

- *•* Homework #1 is due, late submission will be better than no submission
- *•* For 815 project, rank your preference by Friday 11:59pm
- *•* Utilize office hours (9:30AM-12:30PM Friday) for further questions

#### . . Introduction STL<br>00000 Recursion<br>00 Gcd<br>00 Divide and Conquer<br>000 MergeSort<br>000000 Quicksort<br>000000 Announcements

- Homework #1 is due, late submission will be better than no submission
- *•* For 815 project, rank your preference by Friday 11:59pm
- *•* Utilize office hours (9:30AM-12:30PM Friday) for further questions
- *•* When classroom is full, the seating priority should be given to enrolled students

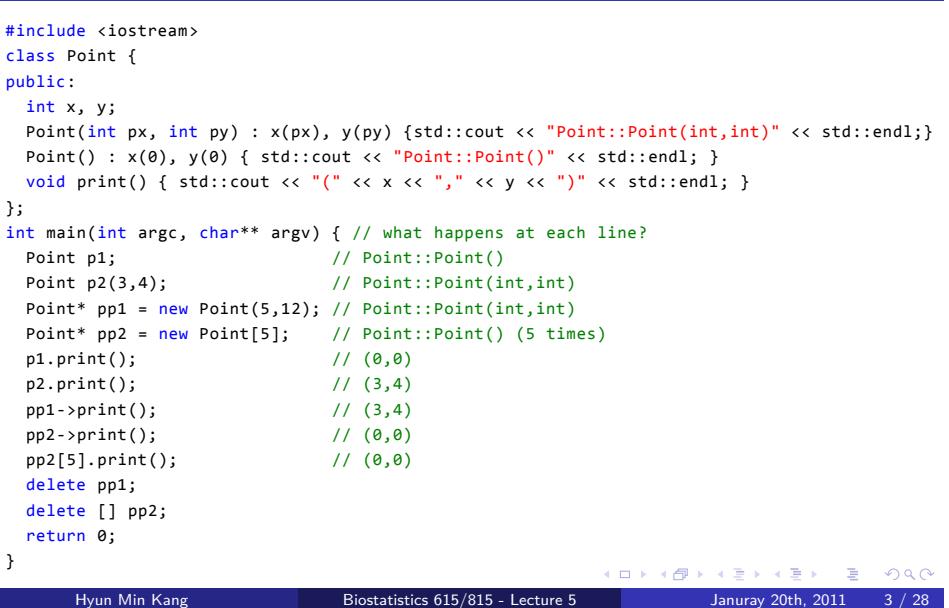

## Recap on Classes

STL<br>00000

Recursion<br>00

Gcd<br>00

Divide and Conquer<br>000

MergeSort<br>000000

Quicksort<br>000000

. . Introduction

```
#include <vector>
int main(int argc, char** argv) {
 // vector examples
 std::vector<<mark>int</mark>> v;
 std::vectorsince v,<br>v.push_back(10); // v contains {10}<br>// v contains {10.
  v.push_back(5); \qquad // v contains {10,5}<br>v.insert(v.begin(),7); \qquad // v contains {7,10,
                                       \frac{1}{10} v contains \{7, 10, 5\}v[2] = 1; // v contains \{7, 10, 1\};std::sort(v.begin(),v.end()); // v contains {1,7,10};
  std::cout << v[1] << std::endl; // prints 7
  return 0;
}
```
## Recap on STL : vector

#include <iostream>

```
. .
Introduction
                                     STL<br>●੦੦੦੦
                                                             Recursion<br>00
                                                                                              Gcd<br>00
                                                                                                                     Divide and Conquer<br>000
                                                                                                                                                                       MergeSort<br>000000
                                                                                                                                                                                                         Quicksort<br>000000
```
#### . . Introduction STL<br>⊙●⊙⊙c Recursion<br>00 Gcd<br>00 Divide<br>000 MergeSort<br>000000 Quicksort<br>000000

### Recap on STL : string and map

```
. . . . . .
#include <iostream>
#include <string>
#include <map>
int main(int argc, char** argv) {
  // string examples
 std::string s("hell");
 std::cout << s << std::endl; // prints "hell"<br>s += "o"; // use '+' for c
                                \frac{1}{2} use '+' for concatenation
  std::cout << s << std::endl; // prints "hello"
  s[0] = 'j'; // access & assign indiviual character via []
  std::cout << s << std::endl; // prints "jello"
  std::sort(s.begin(), s.end()); // string is a vector of characters
  std::cout << s << std::endl; // prints "ejllo";
  // map examples
  std::map<std::string,int> points;
  points["Carlo Sidore"] = 100;
  points["Goncalo Abecasis"] = 99;
  points["Hyun Min Kang"] = 50;
  std::cout << points["Carlo Sidore"] << std::endl; // prints 100
  std::cout << points["Goncalo Abecasis"] << std::endl; // prints 99
  std::cout << points["Hyun Min Kim"] << std::endl; // nonexistent key; prints 0
}
      Hyun Min Kang Biostatistics 615/815 - Lecture 5 Januray 20th, 2011 5 / 28
```
#### . . Introduction STL<br>00000 Recursion<br>00 Gcd<br>00 Divide<br>000 MergeSort<br>000000 Quicksort<br>000000

```
Reading from Files : stdSort.cpp
```

```
+ ロ ▶ + d ▶ + ミ ▶ + ミ ▶ | ミ | + 9 Q Q
#include <iostream>
#include <fstream>
#include <vector>
int main(int argc, char** argv) { // sorting software using std::sort
 int tok;
 std::vector<int> v;
  if ( argc > 1 ) { // if argument is given, read from file
   std::ifstream fin(argv[1]);
   while( fin >> tok ) { v.push_back(tok); }
   fin.close();
 }
  else { // read from standard input if no argument is specified
   while( std::cin >> tok ) { v.push_back(tok); }
 }
  std::sort(v.begin(), v.end()); // Sort using the algorithm in STL
  for(int i=0; i \times v.size(); ++i) {
   std::cout << v[i] << std::endl; // print out the content
 }
  return 0;
}
```
Hyun Min Kang Biostatistics 615/815 - Lecture 5 Januray 20th, 2011 6 / 28

#### . . Introduction STL<br>00000 Recursion<br>00 Gcd<br>00 Divide and Conquer<br>000 MergeSort<br>000000 Quicksort<br>000000

### Reading from Files : insertionSort.cpp

```
. . . . . .
#include <iostream>
#include <fstream>
#include <vector>
void insertionSort(std::vector<int>& v); // insertionSort as defined before
int main(int argc, char** argv) {
 int tok;
 std::vector<int> v;
  if ( \text{argc} > 1 ) {
   std::ifstream fin(argv[1]);
   while( fin >> tok ) { v.push_back(tok); }
   fin.close();
  }
  else {
   while( std::cin >> tok ) { v.push_back(tok); }
  }
  insertionSort(v); // differs from stdSort in only this part
  for(int i=0; i \times v.size(); ++i) {
   std::cout << v[i] << std::endl;
 }
  return 0;
}
      Hyun Min Kang Biostatistics 615/815 - Lecture 5 Januray 20th, 2011 7 / 28
```
#### . . Introduction STL<br>00000 Recursion<br>00 Gcd<br>00 Divide and Conquer<br>000 MergeSort<br>000000 Quicksort<br>000000 Running time comparison

. Running example with 100,000 elements (in UNIX or MacOS)

. sys 0m0.206s .. . user@host:˜/> time cat src/sample.input.txt | src/stdSort > /dev/null real 0m0.430s user 0m0.281s sys 0m0.130s user@host:˜/> time cat src/sample.input.txt | src/insertionSort > /dev/null real 1m8.795s user 1m8.181s

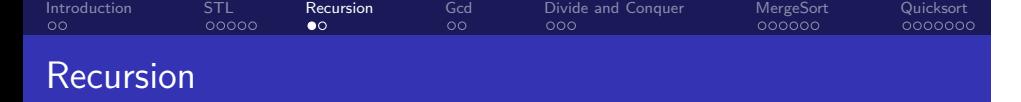

.. .

Defintion of recursion

# Recursion

Divide and Conquer<br>000

MergeSort<br>000000

Quicksort<br>000000

Gcd<br>00

## Defintion of recursion

. . Introduction

.. . Recursion See "Recursion".

STL<br>00000

Recursion<br>• o

#### . . Introduction STL<br>00000 Recursion<br>• o Gcd<br>00 Divide and Conquer<br>000 MergeSort<br>000000 Quicksort<br>000000 Recursion

.. .

Defintion of recursion

.. . Recursion See "Recursion".

Another defintion of recursion Recursion If you still don't get it, see: "Recursion"

> . . . . . . Hyun Min Kang Biostatistics 615/815 - Lecture 5 Januray 20th, 2011 9 / 28

#### . . Introduction STL<br>00000 Recursion<br>• o Gcd<br>00 Divide and Conquer<br>000 MergeSort<br>000000 Quicksort<br>000000 Recursion

## Defintion of recursion

.. . Recursion See "Recursion".

## Another defintion of recursion

.. . Recursion If you still don't get it, see: "Recursion"

## Key components of recursion

- *•* A function that is part of its own definition
- *•* Terminating condition (to avoid infinite recursion)

.. .

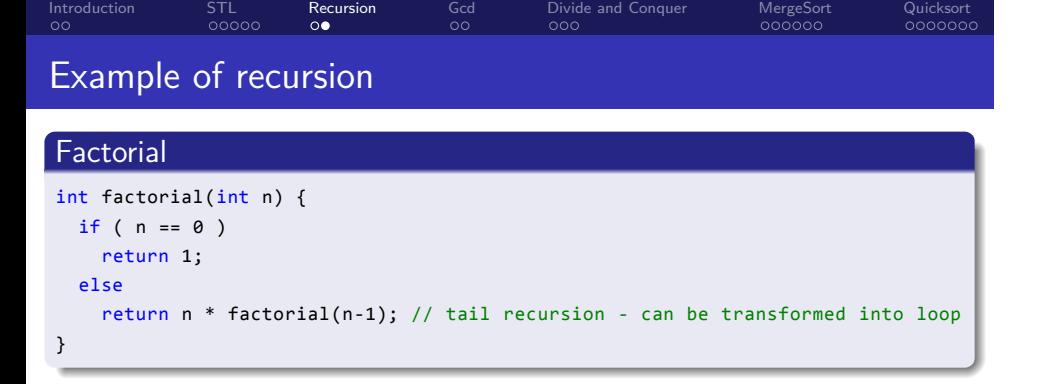

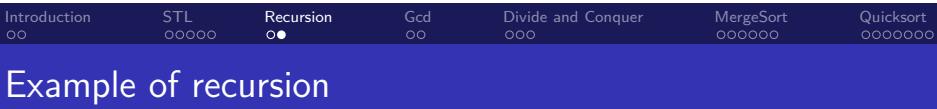

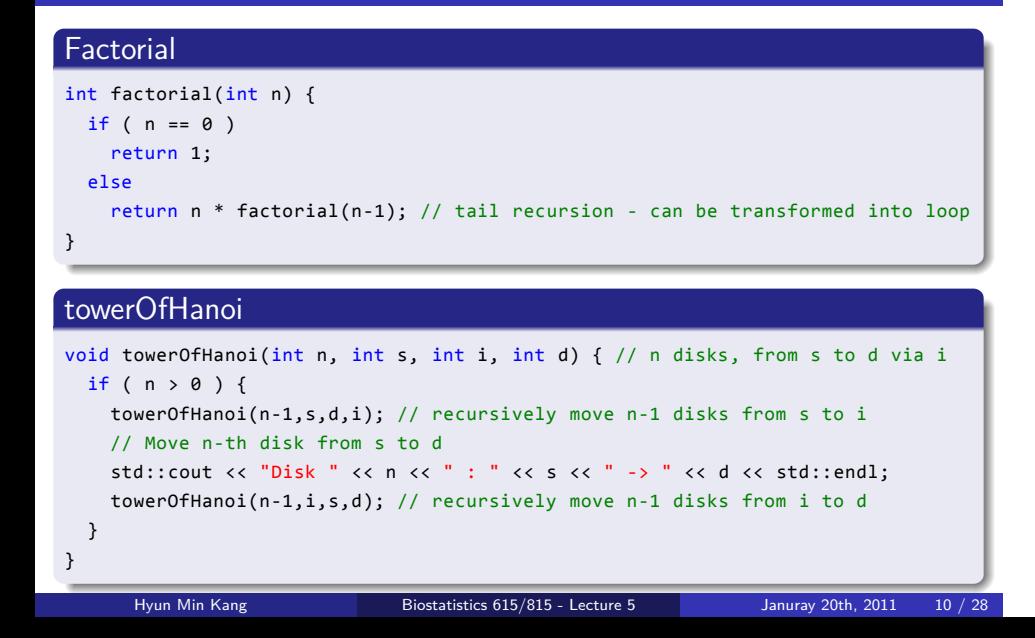

#### . . Introduction STL<br>00000 Recursion<br>00 Gcd<br>●○ Divide and Conquer<br>000 MergeSort<br>000000 Quicksort<br>000000

### Euclid's algorithm

## Algorithm GCD

```
.
end
Data: Two integers a and b
Result: The greatest common divisor (GCD) between a and b
if a divides b then
return a
else
   Find the largest integer t such that at + r = b;
   return GCD(r, a)
```
.. .

#### . . Introduction STL<br>00000 Recursion<br>00 Gcd<br>●○ Divide and Conquer<br>000 MergeSort<br>000000 Quicksort<br>000000

### Euclid's algorithm

## Algorithm GCD

```
.
end
.. .
Data: Two integers a and b
Result: The greatest common divisor (GCD) between a and b
if a divides b then
return a
else
  Find the largest integer t such that at + r = b;
  return GCD(r, a)
```
## Function gcd()

```
.
}
int gcd (int a, int b) {
 if ( a == 0 ) return b; // equivalent to returning a when b % a == 0else return gcd( b % a, a );
```
1.<br>11 / 28 Hyun Min Kang Biostatistics 615/815 - Lecture 5 Januray 20th, 2011 11 / 28

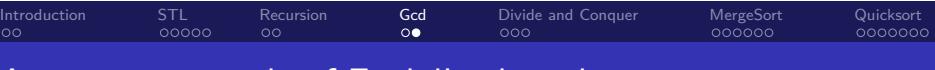

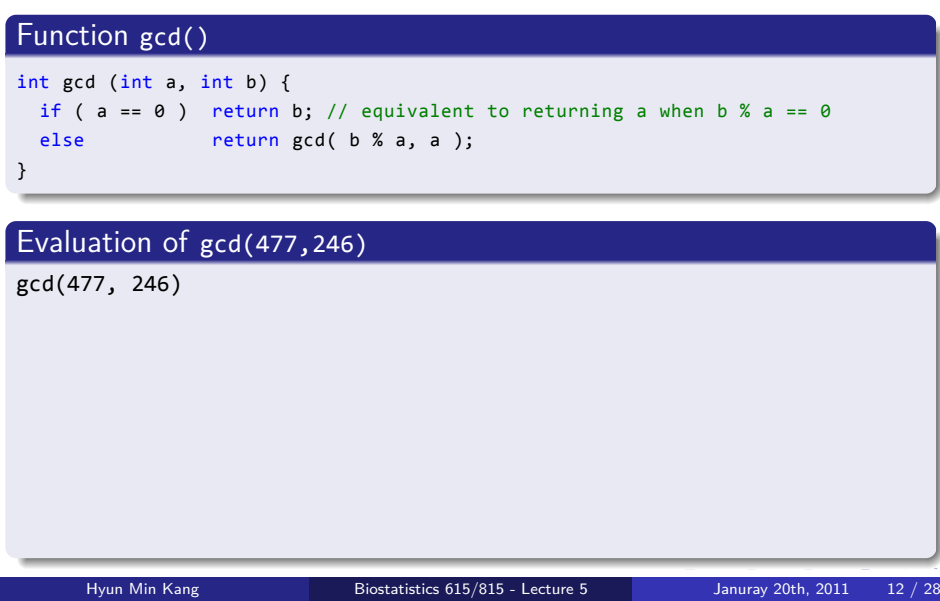

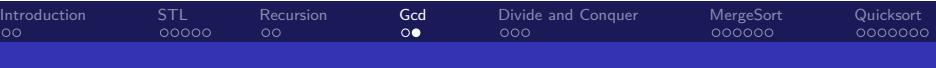

## . . . . . . Function gcd() . } .. . int gcd (int a, int b) { if (  $a == 0$  ) return b; // equivalent to returning a when b %  $a == 0$ else return gcd( b % a, a ); Evaluation of gcd(477,246) .. . gcd(477, 246) gcd246,477 Hyun Min Kang Biostatistics 615/815 - Lecture 5 Januray 20th, 2011 12 / 28

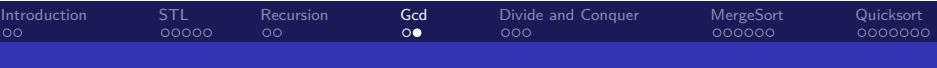

### . . . . . . Function gcd() . } .. . int gcd (int a, int b) { if (  $a == 0$  ) return b; // equivalent to returning a when b %  $a == 0$ else return gcd( b % a, a ); Evaluation of gcd(477,246) .. . gcd(477, 246) gcd246,477 gcd(231, 246) Hyun Min Kang Biostatistics 615/815 - Lecture 5 Januray 20th, 2011 12 / 28

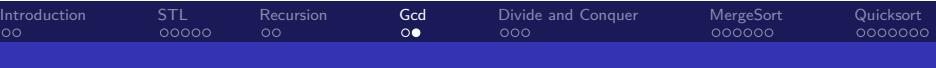

## Function gcd()

```
.
}
.. .
int gcd (int a, int b) {
 if ( a == 0 ) return b; // equivalent to returning a when b % a == 0else return gcd( b % a, a );
```
## Evaluation of gcd(477,246)

```
gcd(477, 246)
    gcd246,477
         gcd(231, 246)
             gcd(15, 231)
```
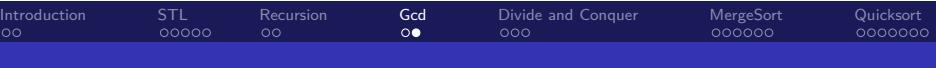

### Function gcd() . } .. . int gcd (int a, int b) { if (  $a == 0$  ) return b; // equivalent to returning a when b %  $a == 0$ else return gcd( b % a, a ); Evaluation of gcd(477,246) .. . gcd(477, 246) gcd246,477 gcd(231, 246) gcd(15, 231) gcd(6, 15)

Hyun Min Kang Biostatistics 615/815 - Lecture 5 Januray 20th, 2011 12 / 28

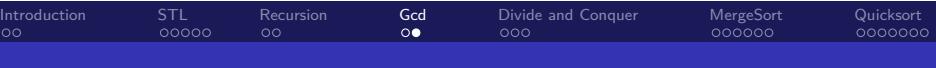

## Function gcd()

```
.
}
.. .
int gcd (int a, int b) {
 if ( a == 0 ) return b; // equivalent to returning a when b % a == 0else return gcd( b % a, a );
```
## Evaluation of gcd(477,246)

```
gcd(477, 246)
    gcd246,477
         gcd(231, 246)
             gcd(15, 231)
                  gcd(6, 15)
                       gcd(3, 6)
```
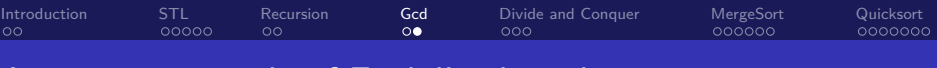

## Function gcd()

```
.
}
.. .
int gcd (int a, int b) {
 if ( a == 0 ) return b; // equivalent to returning a when b % a == 0else return gcd( b % a, a );
```
## Evaluation of gcd(477,246)

```
gcd(477, 246)
    gcd246,477
         gcd(231, 246)
             gcd(15, 231)
                  gcd(6, 15)
                       gcd(3, 6)
                           gcd(0, 3)
```
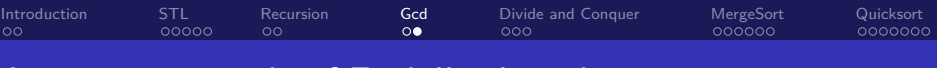

## Function gcd()

```
.
}
.. .
int gcd (int a, int b) {
 if ( a == 0 ) return b; // equivalent to returning a when b % a == 0else return gcd( b % a, a );
```
## Evaluation of gcd(477,246)

```
. . . . . .
.
gcd(477, 246) == 3
.. .
gcd(477, 246)
   gcd246,477
      gcd(231, 246)
          gcd(15, 231)
             gcd(6, 15)
                 gcd(3, 6)
                    gcd(0, 3)
    Hyun Min Kang Biostatistics 615/815 - Lecture 5 Januray 20th, 2011 12 / 28
```
#### . . Introduction STL<br>00000 Recursion<br>00 Gcd<br>00 Divide and Conquer<br>●○○ MergeSort<br>000000 Quicksort<br>000000 Divide-and-conquer algorithms

Solve a problem recursively, applying three steps at each level of recursion

- Divide the problem into a number of subproblems that are smaller instances of the same problem
- Conquer the subproblems by solving them recursively. If the subproblem sizes are small enough, however, just solve the subproblems in a straightforward manner.
- Combine the solutions to subproblems into the solution for the original problem

```
. .
Introduction
                              STL<br>00000
                                                Recursion<br>00
                                                                          Gcd<br>00
                                                                                            Divide and Conquer<br>000
                                                                                                                                   MergeSort<br>000000
                                                                                                                                                             Quicksort<br>000000
Binary Search
```

```
// assuming a is sorted, return index of array containing the key,
// among a[start...end]. Return -1 if no key is found
int binarySearch(std::vector<int>& a, int key, int start, int end) {
  if ( start > end ) return -1; // search failed
  int mid = (start+end)/2;
  if ( key == a[mid] ) return mid; // terminate if match is found
  if ( key < a[mid] ) // divide the remaining problem into half
    return binarySearch(a, key, start, mid-1);
  else
    return binarySearch(a, key, mid+1, end);
}
```

```
\begin{array}{r} A \cup B \setminus A \subset \mathbb{R} \setminus A \subset \mathbb{R} \setminus A \
```

```
// find maximum within an a[start..end]
int findMax(std::vector<int>& a, int start, int end) {
  if ( start == end ) return a[start]; // conquer small problem directly
  else {
   int mid = (start+end)/2;
   int leftMax = findMax(a,start,mid); // divide the problem into half
   int rightMax = findMax(a,mid+1,end);
    return ( leftMax > rightMax ? leftMax : rightMax ); // combine solutions
  }
}
```
### Recursive Maximum

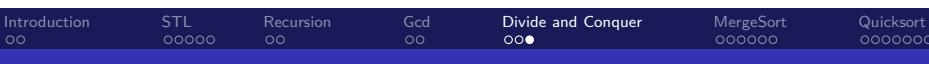

#### . . Introduction STL<br>00000 Recursion<br>00 Gcd<br>00 Divide and Conquer<br>000 MergeSort<br>● 000000 Quicksort<br>000000 Merge Sort

### Divide and conquer algorithm .. . Divide Divide the *n* element sequence to be sorted into two subsequences of n/2 elements each Conquer Sort the two subsequences recursively using merge sort Combine Merge the two sorted subsequences to produce the sorted answer

*http://www.sorting-algorithms.com/merge-sort*

```
\begin{array}{r} A \cup B \setminus A \subset \mathbb{R} \setminus A \subset \mathbb{R} \setminus A \#include <iostream>
#include <vector>
#include <climits>
void mergeSort(std::vector<int>& a, int p, int r); // defined later
int main(int argc, char** argv) {
   int tok;
   std::vector<int> v;
    if ( \text{argc} > 1 ) {
       std::ifstream fin(argv[1]);
       while( fin >> tok ) { v.push_back(tok); }
       fin.close();
    }
    else {
      while( std::cin >> tok ) { v.push_back(tok); }
    }
    mergeSort(v,0,(int)v.size()-1); // same as before except for this linee
    for(int i=0; i < v.size(); ++i) {
       std::cout << v[i] << std::endl;
    }
    return 0;
}
```
### mergeSort.cpp - main()

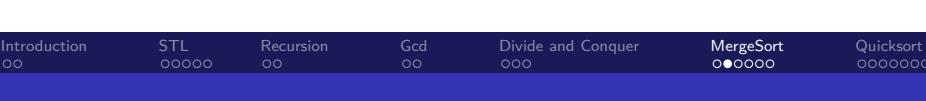

```
std::vector<int> aL, aR; // copy a[p..q-1] to aL and a[q..r] to aR
 for(int i=p; i < q; ++i) aL.push_back(a[i]);
  for(int i=q; i <= r; ++i) aR.push_back(a[i]);aL.push_back(INT_MAX); // append additional value to avoid out-of-bound
  aR.push_back(INT_MAX);
  // scan sorted aL and aR separately, taking the minimum between the two
  for(int k=p, i=0, j=0; k <= r; ++k) {
   if (al[i] < aR[j]) { a[k] = al[i]; ++i; }
   else { a[k] = aR[j]; ++j; }
 }
}
```
// merge piecewise sorted a[p..q-1] a[q..r] into a sorted a[p..r]

```
mergeSort.cpp - merge() function
```
void merge(std::vector<int>& a, int p, int q, int r) {

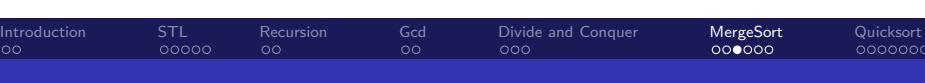

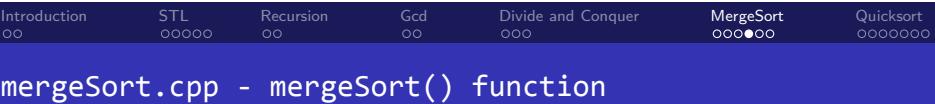

```
void mergeSort(std::vector<int>& a, int p, int r) {
 if (p < r) { // skip if the element size is one or less
    int q = (p+r+1)/2; // find a point to divide the problem
    mergeSort(a, p, q-1); // divide-and-conquer
   mergeSort(a, q, r); // divide-and-conquer
    merge(a, p, q, r); // combine the solutions
 }
}
```
#### . . Introduction STL<br>00000 Recursion<br>00 Gcd<br>00 Divide and Conquer<br>000 MergeSort<br>0000**0**0 Quicksort<br>000000

Time Complexity of Merge Sort

If  $n = 2^m$ 

$$
T(n) = \begin{cases} c & \text{if } n = 1\\ 2T(n/2) + cn & \text{if } n > 1 \end{cases}
$$

$$
T(n) = \sum_{i=1}^{m} cn = cmn = cn \log_2(n) = \Theta(n \log_2 n)
$$

### . . . . . . Time Complexity of Merge Sort If  $n = 2^m$ .. .  $T(n) = \begin{cases} c & \text{if } n = 1 \\ 2T(n) & \text{if } n > 1 \end{cases}$  $2T(n/2) + cn$  if  $n > 1$  $T(n) = \sum_{m=0}^{m}$ *i*=1  $cn = cmn = cn \log_2(n) = \Theta(n \log_2 n)$ For arbitrary  $n$ .. .  $T(n) = \begin{cases} c & \text{if } n = 1 \\ T^{(n)}(n) + T^{(n)}(n) & \text{if } n > 1 \end{cases}$  $T([n/2]) + T([n/2]) + cn$  if  $n > 1$  $cn\lfloor \log_2 n \rfloor \leq T(n) \leq cn \lceil \log_2 n \rceil$  $T(n) = \Theta(n \log_2 n)$

. . Introduction

STL<br>00000

Recursion<br>00

Gcd<br>00

Divide and Conquer<br>000

MergeSort<br>0000**0**0

Quicksort<br>000000

Hyun Min Kang Biostatistics 615/815 - Lecture 5 Januray 20th, 2011

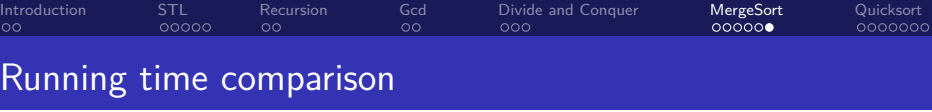

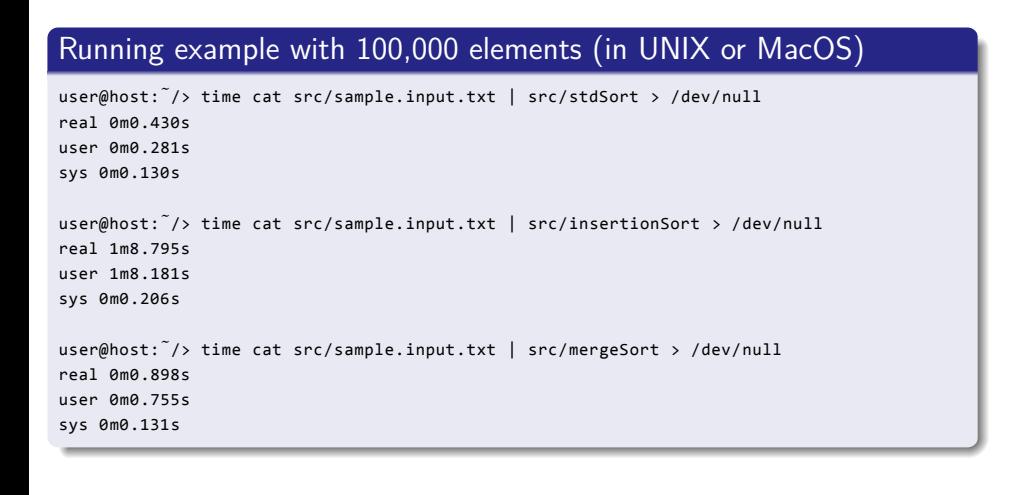

### . . Introduction STL<br>00000 Recursion<br>00 Gcd<br>00 Divide and Conquer<br>000 MergeSort<br>000000 Quicksort<br>• 000000 Quicksort Quicksort Overview

.. .

- Worse-case time complexity is  $\Theta(n^2)$
- Expected running time is  $\Theta(n \log_2 n)$ .
- *•* But in practice mostly performs the best

#### . . Introduction STL<br>00000 Recursion<br>00 Gcd<br>00 Divide and Conquer<br>000 MergeSort<br>000000 Quicksort<br>• 000000 **Quicksort**

## Quicksort Overview

- Worse-case time complexity is  $\Theta(n^2)$
- Expected running time is  $\Theta(n \log_2 n)$ .
- *•* But in practice mostly performs the best

## Divide and conquer algorithm

Divide Parition (rearrange) the array *A*[*p..r*] into two subarrays

.. .

- *•* Each element of *A*[*p..q −* 1] *≤ A*[*q*]
- Each element of  $A[q+1..r] \geq A[q]$

Compute the index *q* as part of this partitioning procedure

Conquer Sort the two subarrays by recursively calling quicksort

Combine Because the subarrays are already sorted, no work is needed to combine them. The entire array  $A[p,r]$  is now sorted

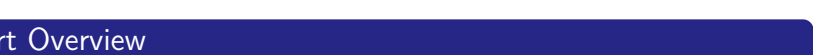

#### . . Introduction STL<br>00000 Recursion<br>00 Gcd<br>00 Divide and Conquer<br>000 MergeSort<br>000000 Quicksort<br>000000 Quicksort Algorithm

## Algorithm QUICKSORT

```
.
end
.. .
Data: array A and indices p and r
Result: A[p..r] is sorted
if p < r then
  q = PARTITION(A,p,r);
  Quicksort(A,p,q − 1);
  QUICKSORT(A,q+1,r);
```
#### . . Introduction STL<br>00000 Recursion<br>00 Gcd<br>00 Divide and Conquer<br>000 MergeSort<br>000000

Quicksort<br>0000000

Quicksort Algorithm

## Algorithm PARTITION

```
\Box \Box \rightarrow \Box \Box \rightarrow \Box \rightarrow return i+1;
.. .
Data: array A and indices p and r
Result: Returns q such that A[p..q-1] \le A[q] \le A[q+1..r]x = A[r];
i = p - 1;for j = p to r - 1 do
     if A[j] \leq x then
           i = i + 1;EXCHANGE(A[i], A[j]);
     end
end
EXCHANGE(A[i+1], A[r]);
         Hyun Min Kang Biostatistics 615/815 - Lecture 5 Januray 20th, 2011
```
#### . . Introduction . . . . . STL . . Recursion Gcd<br>00 Divide and Conquer<br>000 MergeSort<br>000000 Quicksort<br>0000000 How PARTITION Algorithm Works

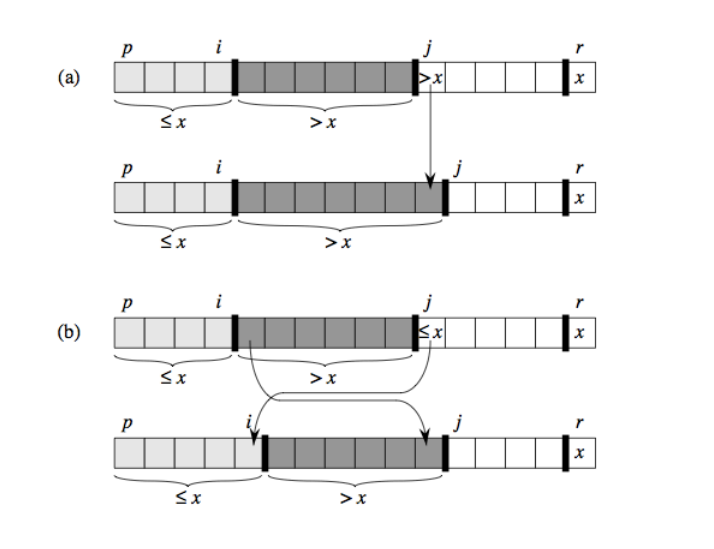

#### . . Introduction . . . . . STL . . Recursion Gcd<br>00 Divide and Conquer<br>000 MergeSort<br>000000 Quicksort<br>0000000

### Implementation of QUICKSORT Algorithm

```
\left\{ \begin{array}{ccc} 1 & 0 & 0 \\ 0 & 1 & 0 \\ 0 & 0 & 0 \\ 0 & 0 & 0 \\ 0 & 0 & 0 \\ 0 & 0 & 0 \\ 0 & 0 & 0 \\ 0 & 0 & 0 \\ 0 & 0 & 0 \\ 0 & 0 & 0 \\ 0 & 0 & 0 \\ 0 & 0 & 0 \\ 0 & 0 & 0 \\ 0 & 0 & 0 \\ 0 & 0 & 0 & 0 \\ 0 & 0 & 0 & 0 \\ 0 & 0 & 0 & 0 \\ 0 & 0 & 0 & 0 & 0 \\ 0 & 0 & 0 & 0 & 0 \\ 0 & 0 & 0 & 0 & 0 \\ 0// quickSort function
// The main function is the same to mergeSort.cpp except for the function name
void quickSort(std::vector<int>& A, int p, int r) {
   if (p < r) { // immediately terminate if subarray size is 1
      int piv = A[r]; // take a pivot value
     int i = p-1; // p-i-1 is the # elements < piv among A[p..j]
     int tmp;
      for(int j=p; j < r; ++j) {
        if ( A[j] < piv ) { // if smaller value is found, increase q (=i+1)
           ++i;tmp = A[i]; A[i] = A[j]; A[j] = tmp; // swap A[i] and A[j]}
      }
      A[r] = A[i+1]; A[i+1] = piv; // swap A[i+1] and A[r]quickSort(A, p, i);
      quickSort(A, i+2, r);
   }
}
```
Hyun Min Kang Biostatistics 615/815 - Lecture 5 Januray 20th, 2011 26 / 28

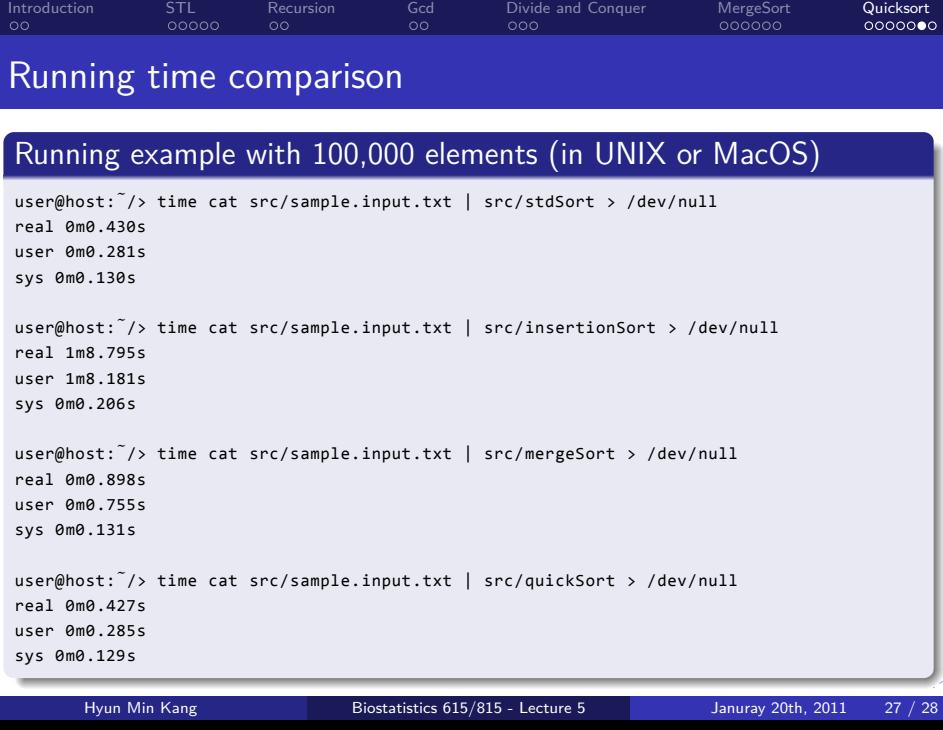

MergeSort

#### . . Introduction STL<br>00000 Recursion<br>00 Gcd<br>00 Divide and Conquer<br>000 MergeSort<br>000000 Quicksort<br>000000 Reading Material

- *•* CLRS Chapter 2
- *•* CLRS Chapter 3
- *•* CLRS Chapter 4
- *•* CLRS Chapter 7